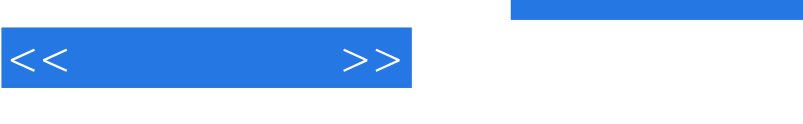

## $,$  tushu007.com

 $<<\qquad \qquad \Longrightarrow$ 

- 13 ISBN 9787562936794
- 10 ISBN 756293679X

出版时间:2012-2

页数:231

PDF

更多资源请访问:http://www.tushu007.com

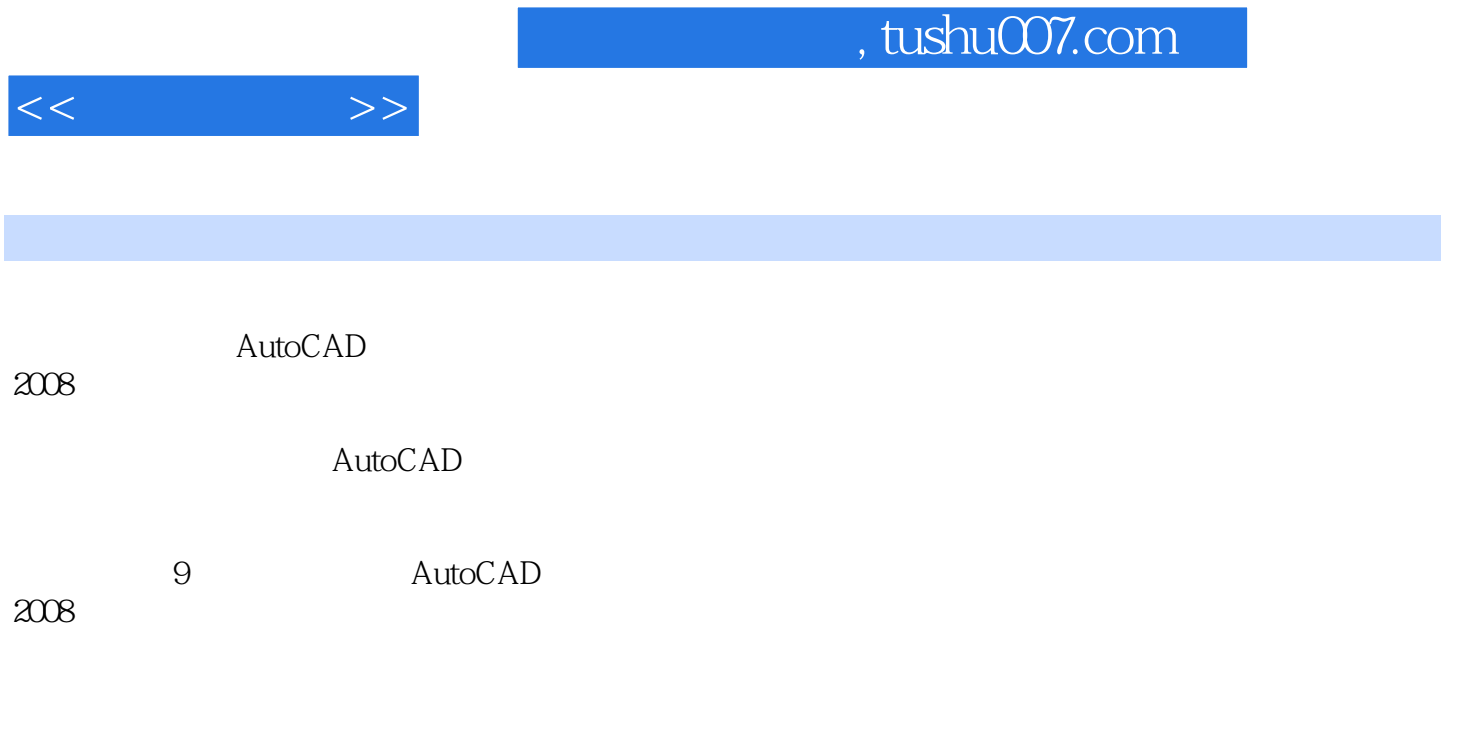

## AutoCAD

, tushu007.com

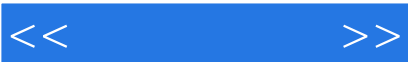

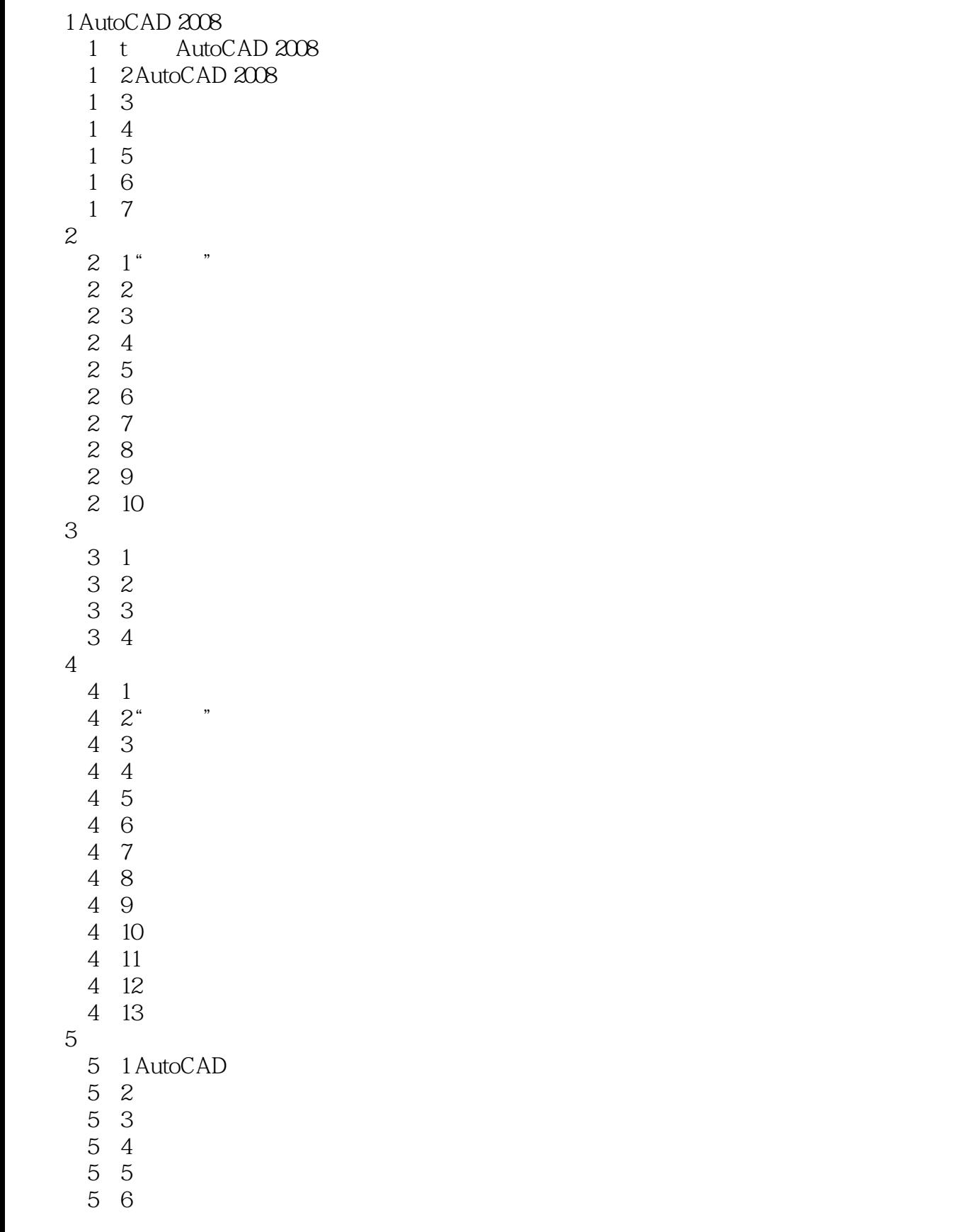

## , tushu007.com

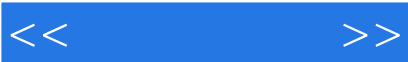

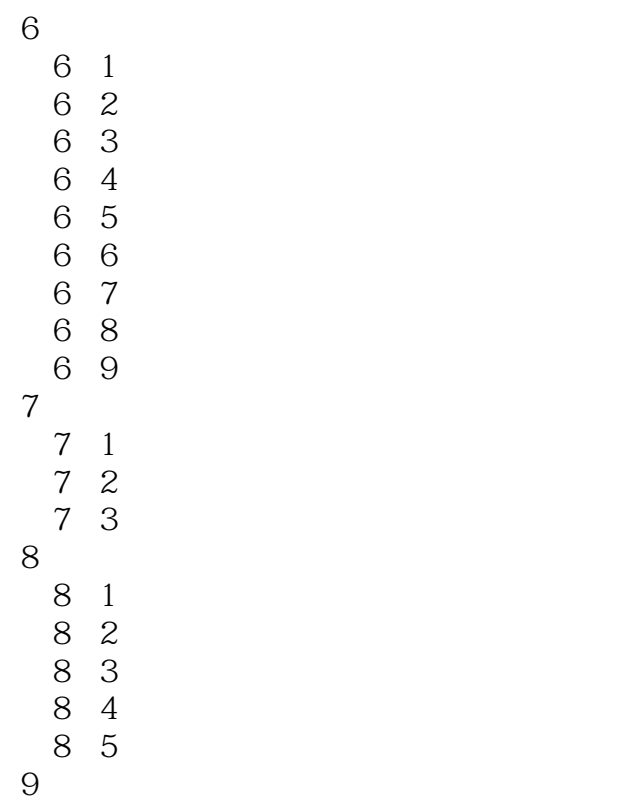

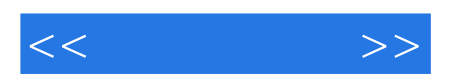

本站所提供下载的PDF图书仅提供预览和简介,请支持正版图书。

更多资源请访问:http://www.tushu007.com